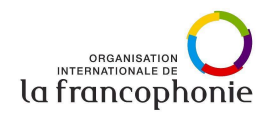

**Fiche pédagogique réalisée dans le cadre la formation du CREFECO « Développer les compétences des apprenants en FLE par les approches plurielles des langues et des cultures » animée par Monica Vlad, Professeur à l'Université Ovidius de Constanţa, à Chisinau (Moldavie) en novembre 2023.**

# **Séquence didactique**

# **Titre : Une famille internationale**

**Auteurs :** Lisnic Ina, Adam Irina, Bogaciuc Galina

**Approche plurielle privilégiée :** l'approche [interculturelle](https://carap.ecml.at/Pluralisticapproaches/tabid/2681/language/fr-FR/Default.aspx#3)

**Public cible** : 10 -12 ans, A2

#### **Durée de la séquence : 45 minutes**

**Ressources** : Cadre de référence pour les approches plurielles des langues et des cultures (CARAP)

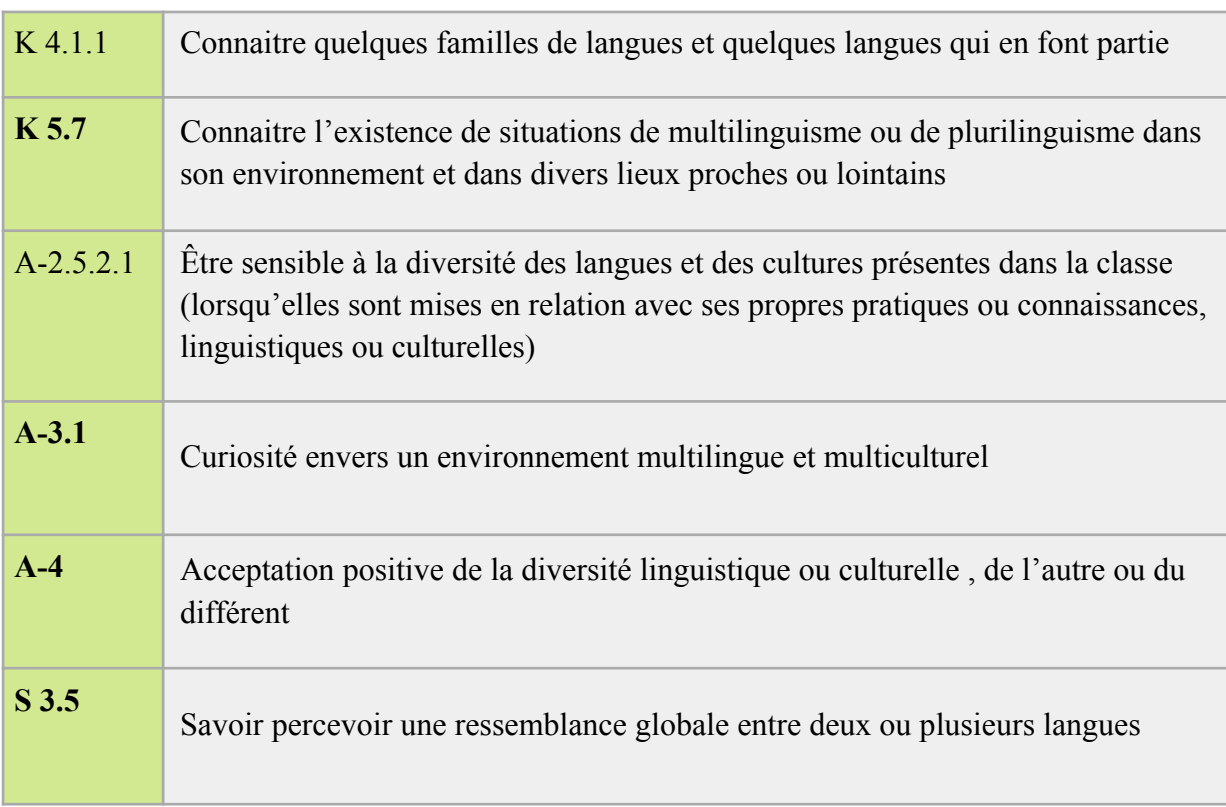

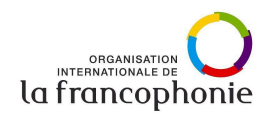

### **Scénario didactique**

**Activité 1.** Les élèves vont répondre oralement aux questions lues par le professeur, travail frontal. ( 2 minutes)

**Tâche.** Répondez aux questions:

- *1. Dans quelles langues pouvez-vous traduire le mot «famille» ?*
- *2. Combien de langues parlez-vous au sein de votre famille ?*
- *3. Combien de langues sont parlées dans le monde ?*
- *4. Combien de langues parlent les élèves de votre classe ?*
- *5. Combien de langues parles-tu ?*
- *6. Quelles langues apprenez-vous à l'école ?*

**Activité 2.** Les élèves recherchent dans les dictionnaires bilingues en ligne l'équivalent du mot «famille» dans 4 langues (espagnol, grec, portugais, italien) en travaillant en binôme (5 minutes).

**Tâche** : Effectuez des recherches dans les dictionnaires bilingues en ligne et fournissez l'équivalent du mot "famille" dans 4 langues (espagnol, grec, portugais, italien). Observez et indiquez dans quelles langues les mots se ressemblent et dans quelles langues ils diffèrent.

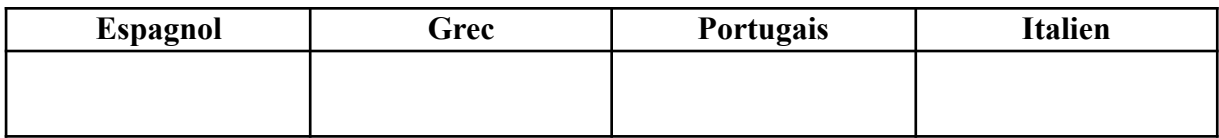

**Activité 3.** Les élèves devinent la charade (2 minutes) **Tâche.** Devinez la charade.

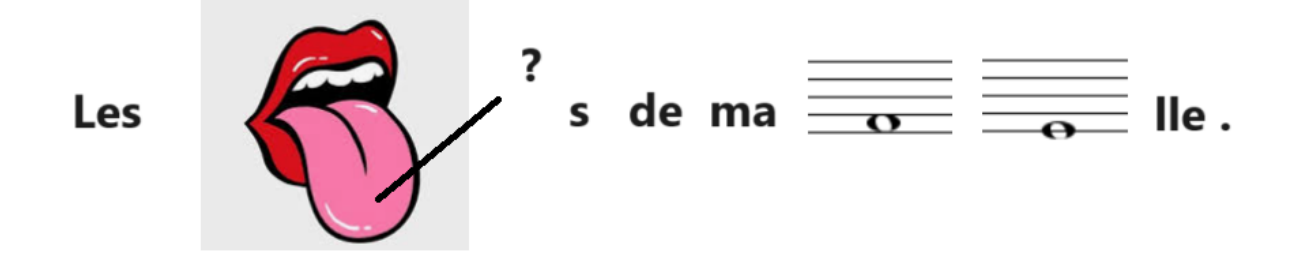

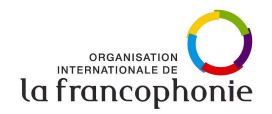

**Activité 4.** Les langues de ma famille ( le roumain, l'ukrainien, le russe, l'anglais, le français, le grec, le portugais, l'italien, etc.). Les élèves complètent le tableau et parlent de leurs familles; travail individuel. (10 minutes)

**Tâche.** Complétez le tableau et parlez de votre famille en indiquant la langue maternelle et une des langues étrangères.

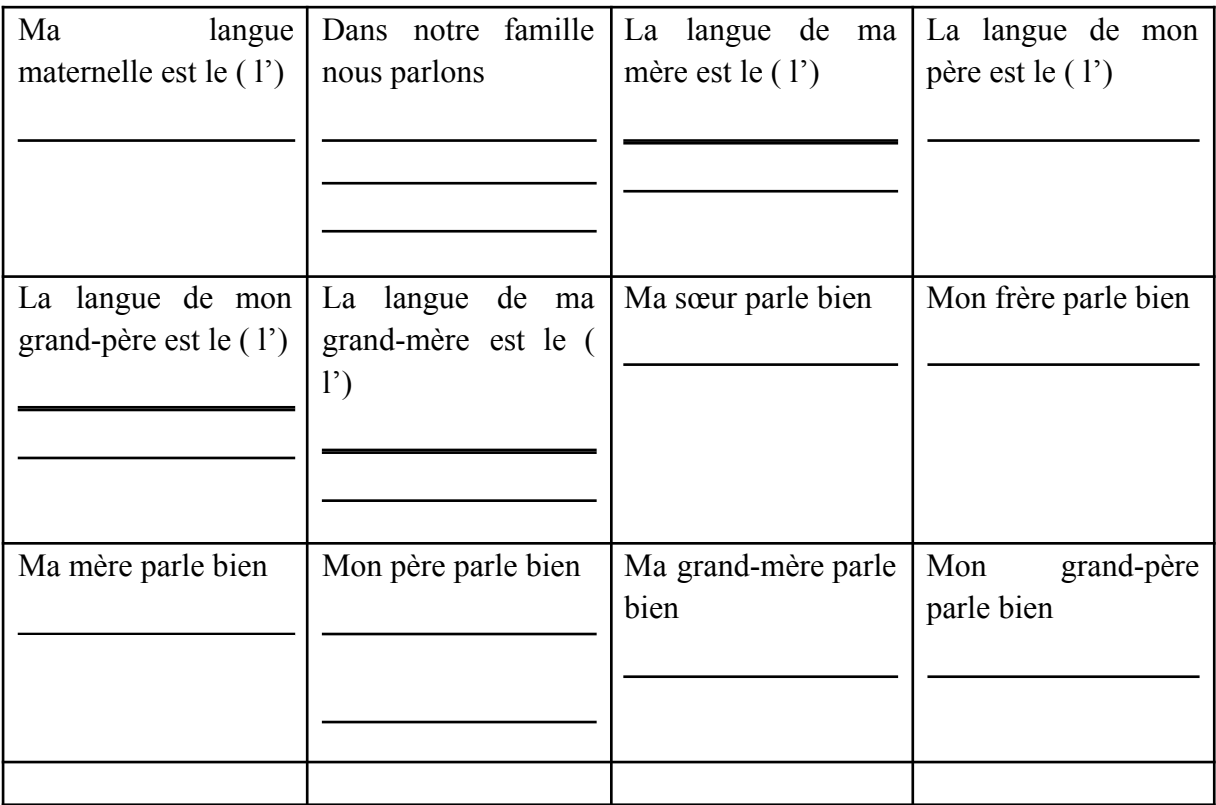

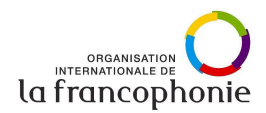

**Activité 5.** Les élèves lisent le texte et complètent le tableau avec les données du texte en indiquant la nationalité de chaque personnage du texte. On présente oralement le tableau; travail en groupe. (20 minutes)

**Tâche.** Qu'en pensez-vous, combien de langues parle-t-on dans les familles en France? Lisez le texte et complétez le tableau avec les données du texte en indiquant la nationalité de chaque personnage du texte.

#### **Une famille internationale**

**Lucas a une famille internationale. En France, ce n'est pas rare aujourd'hui d'avoir un parent d'origine étrangère mais dans le cas de Lucas, c'est quand même un peu spécial. Sa femme est mexicaine, son père est italien et sa mère est française d'origine espagnole. Son frère est né aux Etats-Unis, il a donc la double nationalité. Le père de Lucas a longtemps travaillé en Egypte et en Indonésie. Il a aussi un oncle marié avec une Grecque. Son oncle et sa tante ont vécu un an en Grèce. Lucas a aussi de nombreux neveux et nièces. Un de ses neveux est marié avec une Portugaise.**

**Ses grands-parents sont à la retraite depuis 15 ans et ça fait quinze ans qu'ils habitent au bord de la mer à Biarritz, près de la frontière espagnole. L'été, les oncles, les tantes, les cousins, les cousines, les parents, les petits-enfants, les enfants, les neveux, les nièces, toute la famille se retrouve chez les grands-parents pour faire une grande fête de famille. C'est le seul moment de l'année où tout le monde peut se retrouver et passer un peu de temps ensemble.**

[https://www.podcastfrancaisfacile.com/texte/une\\_famille\\_internationale.html](https://www.podcastfrancaisfacile.com/texte/une_famille_internationale.html)

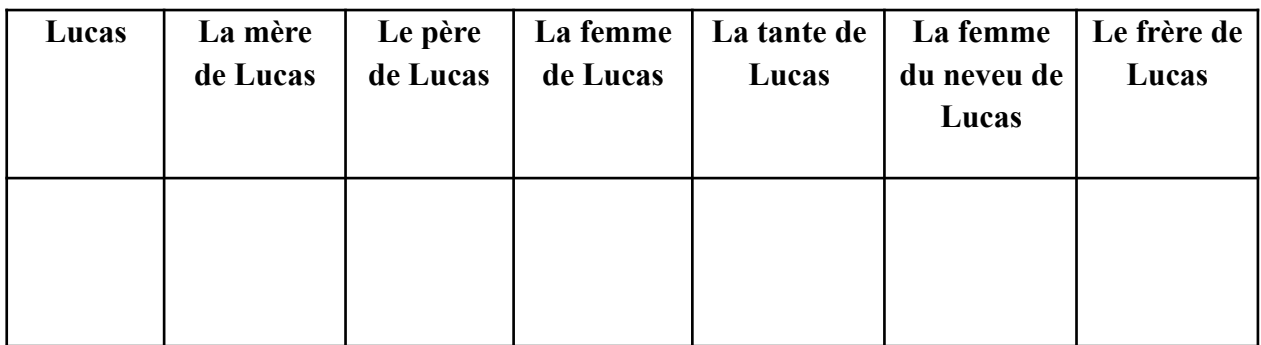

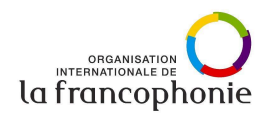

**Activité 6.** Les élèves indiquent sur la carte virtuelle les pays dont on parle dans le texte; travail en binôme ou en groupe. (5 minutes)

**Tâche.** Indiquez sur la carte les pays dont on parle dans le texte et dites quels personnages ont habité là.

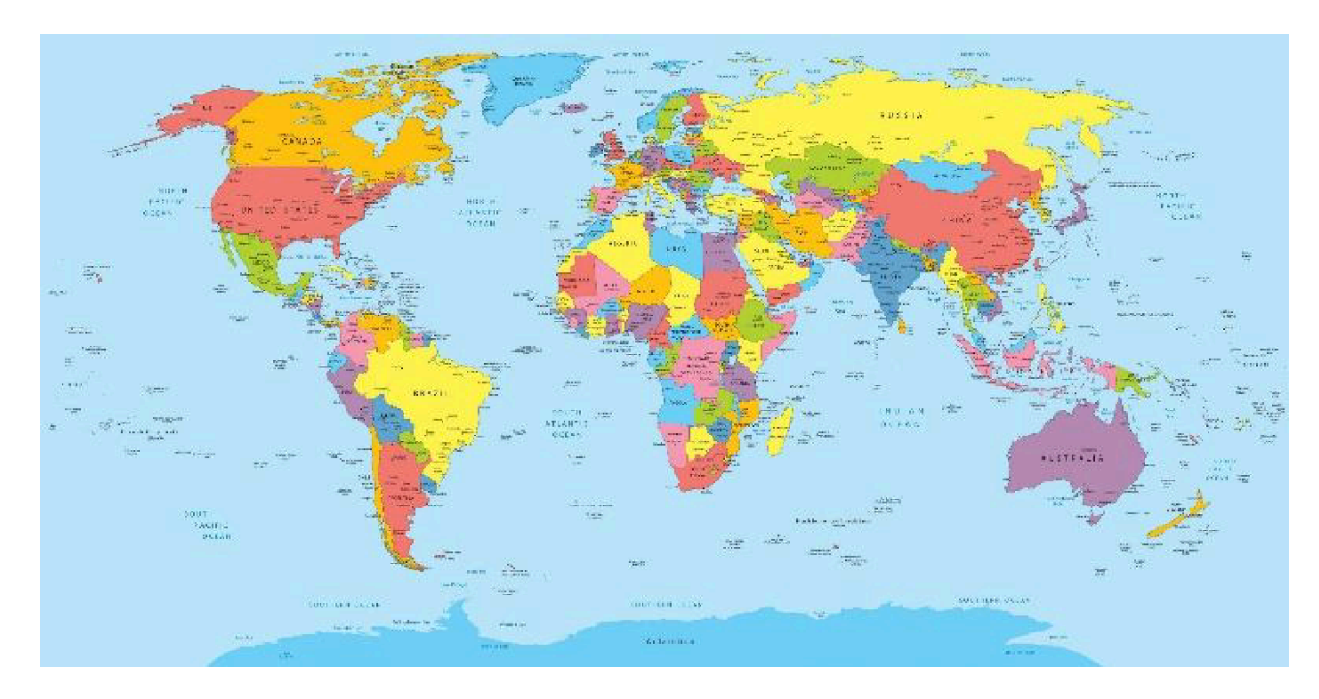

[https://www.officedirect.ro/accesorii-pentru-birou/mape-de-birou/mapa-birou-44-x-68-cm-pp](https://www.officedirect.ro/accesorii-pentru-birou/mape-de-birou/mapa-birou-44-x-68-cm-pp-karton-harta-lumii)[karton-harta-lumii](https://www.officedirect.ro/accesorii-pentru-birou/mape-de-birou/mapa-birou-44-x-68-cm-pp-karton-harta-lumii)

## **Devoir:**

**Activité 1.** Les élèves utilisent **[Canva](https://www.canva.com/)** pour réaliser l'arbre généalogique de la famille dont on parle dans le texte en se basant sur les informations du texte ou l'arbre généalogique de leurs familles en indiquant les langues qu'on parle.

**Tâche**. Faites l'arbre généalogique de la famille dont on parle dans le texte en utilisant Canva et les informations du texte ou l'arbre généalogique de votre famille en indiquant les langues qu'on parle.

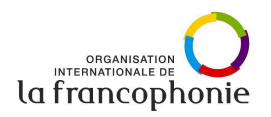

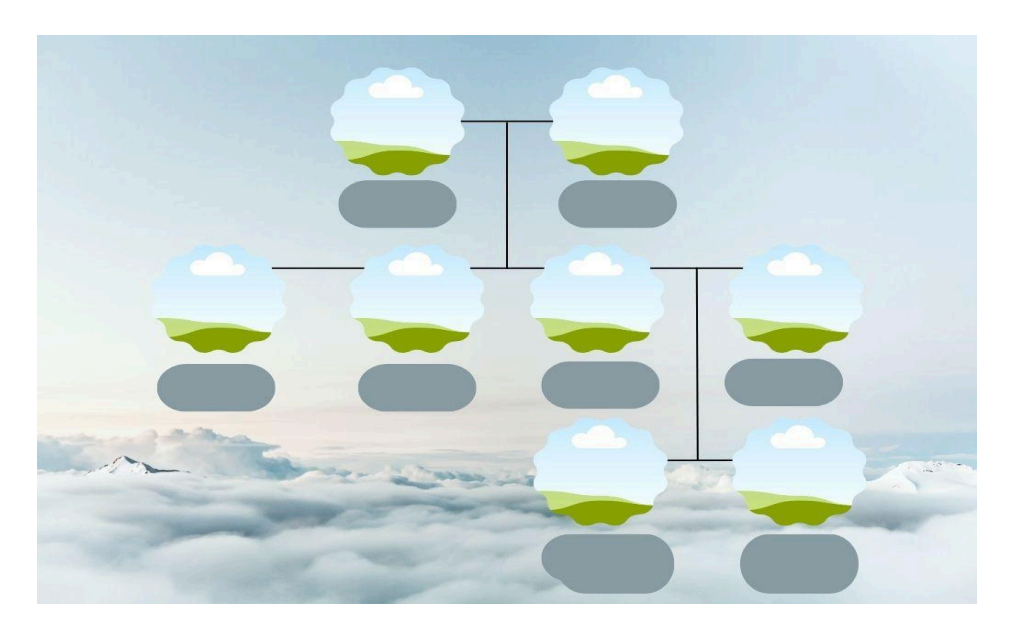

<https://www.canva.com/design/DAFODZVZFDo/hFRGaM4ttBLOcLvTnGnW8A/edit>

**Activité 2.** Les élèves choisissent une des 4 langues (espagnol, grec, portugais, italien) et trouvent dans les dictionnaires bilingues en ligne les équivalents des mots – **membres d'une famille.**

**Tâche**. Choisissez une des 4 langues (espagnol, grec, portugais, italien) et trouvez dans les dictionnaires bilingues en ligne les équivalents des mots – **membres d'une famille.**

#### **Pour aller plus loin** …

**Activité 1.** Les élèves complètent le tableau, échangent les tableaux complétés avec quelqu'un de la classe et parlent de la famille d'un ami (une amie); travail individuel. (10 minutes)

**Tâche.** Complétez le tableau en indiquant la langue maternelle et une des langues étrangères. Echangez les tableaux complétés avec votre ami (amie) et parlez de sa famille.

**Activité 2.** Si votre classe a un bon niveau de compréhension orale, vous pouvez proposer aux élèves d'écouter l'enregistrement. Les élèves écoutent l'enregistrement une fois et, en écoutant l'enregistrement la deuxième fois, complètent le tableau avec les données du texte en indiquant la nationalité de chaque personnage du texte. On présente oralement le tableau; travail frontal. (20 minutes)

**Tâche.** Qu'en pensez-vous, combien de langues parle-t-on dans les familles en France? Écoutez l'enregistrement une fois. En écoutant l'enregistrement la deuxième fois, complétez le tableau avec les données du texte en indiquant la nationalité de chaque personnage du texte. Présentez oralement le tableau.